## <<3ds Max/Vray >>

 $<<$ 3ds Max/Vray  $>>$ 

- 13 ISBN 9787030258984
- 10 ISBN 7030258983

出版时间:2010-1

 $(2010-01)$ 

页数:465

PDF

更多资源请访问:http://www.tushu007.com

## $<<$ 3ds Max/Vray $>$

 $SOHO$ 

方式, 首先要对自己的生活方式有一个深入的思考, 在这个深入的思考, 在这个深入的思考, 在这个深入的思考, 进行配置——或大或小,或疏或密,甚至空间重叠、一屋多用。

DIY

件大师的标签,我们的家也真正就打上了个性的标签,我们的家也真正就打上了个性的标签,我们的家也真正就打上了个性的标签,我们的家也真正就打上了个性的标签,我们的家也

ads Max/Vray to the 3ds Max WRay to the 3ds Max WRay

 $3d$ s Max/Vray  $3d$ s Max VRay  $3$ ds Max/Vray

3ds Max/Vray and 3ds Max VRay 3dsMax VRay

 $<<3d$ s Max $N$ ray $>$ 

, tushu007.com

## $<<3d$ s Max/Vray $>$

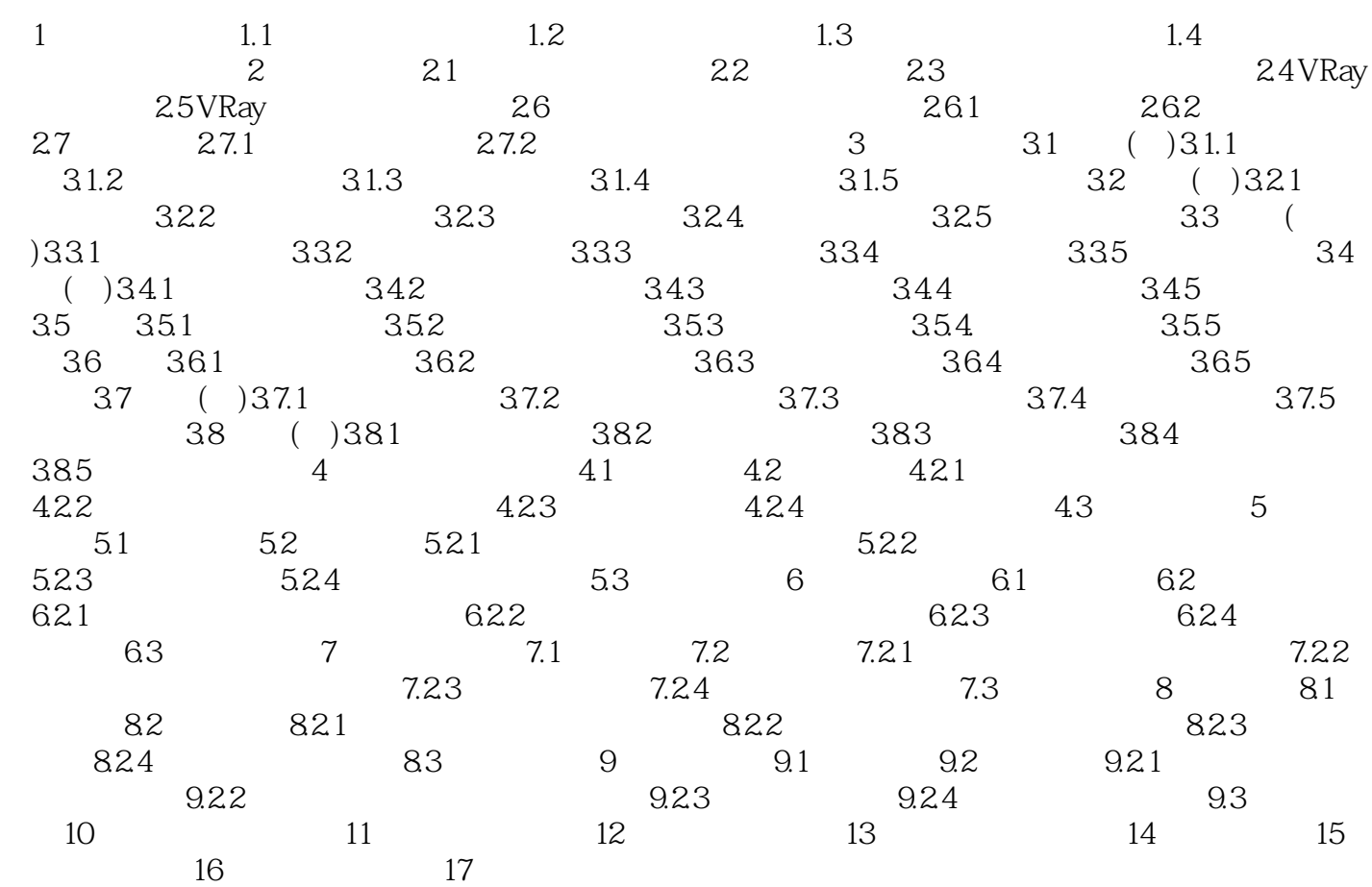

## $<<3d$ s Max/Vray $>$

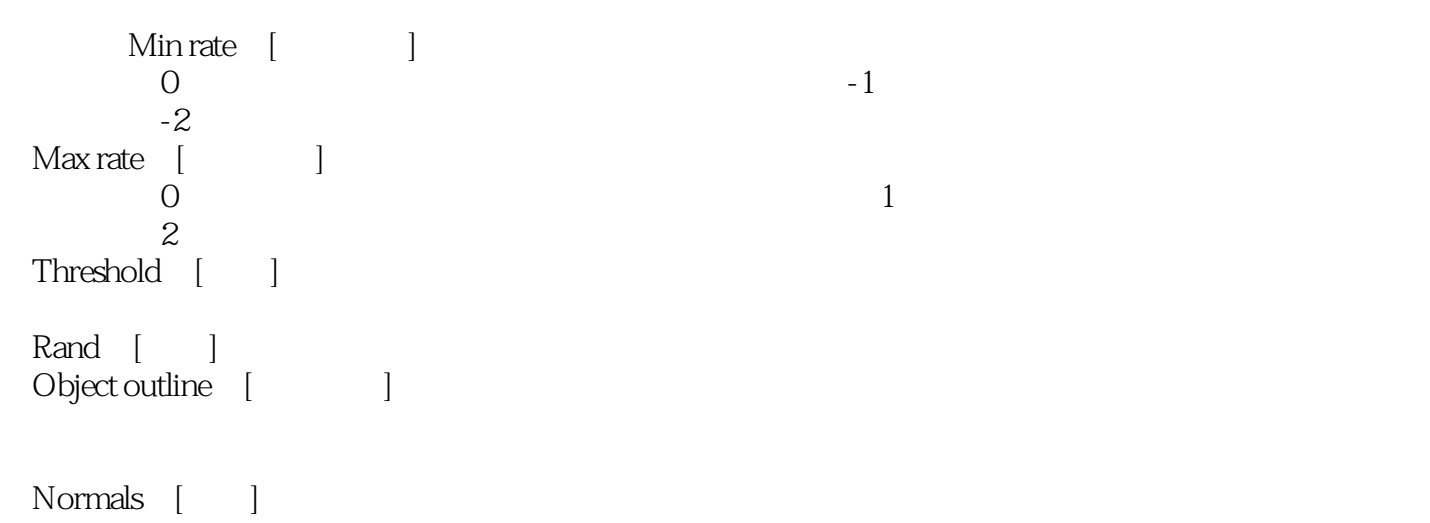

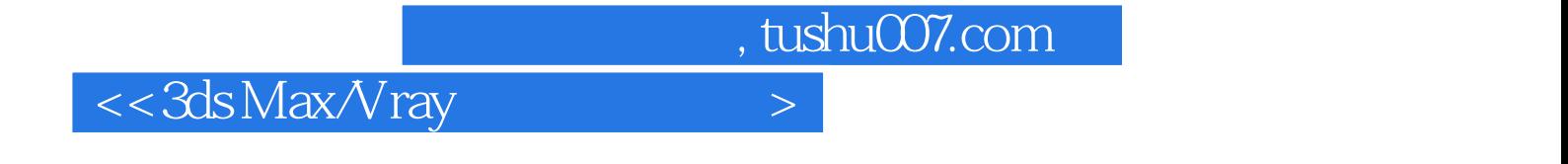

3ds Max/Vray

 $\frac{3}{\sqrt{3}}$  3ds Max/Vray  $\chi$ GB $\chi$ 

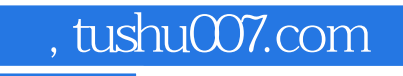

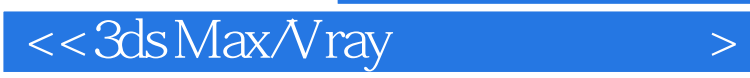

本站所提供下载的PDF图书仅提供预览和简介,请支持正版图书。

更多资源请访问:http://www.tushu007.com